**www.vbcg.org MAY 2007** 

# THE HOMEPAGE

**VERO BEACH COMPUTER GROUP**

### **In this Issue...**

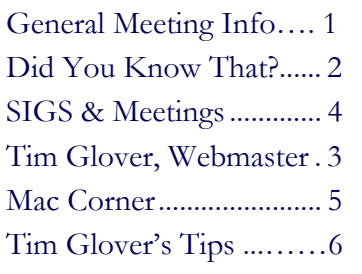

Officers and Board Members Joan Pannenborg, President & Director Frank Lombard, Past *President* franklombard@bellsouth.net Jean B Grider, Vice President VeroBeachLady@hotmail.com Rosalie La Vista, *Treasurer*  roselav@comcast.net Bill Bailey, *Editor* thebaileys@bellsouth.net Tim Glover, *Director/Webmaster* tcglover@comcast.net Bob Randall, Director Director\_vbcug@bellsouth.net Lucia Robinson, *SIG Coordinator* robinson@bellsouth.net Eric Schoen, House Chairman eschoen624@hotmail.com Our newsletter is published monthly and

is a benefit of membership. Your dues support our activities and programs. Dues are \$20/ year for either individuals or families.

> VBCG P.O. Box 2564 Vero Beach, FL 32961 Email webmaster@vbcg.org

# The General Meeting Will Be At 7:00 PM May 7 , 2007 at the Vero Beach Main Library

**Wayne Kleinstiver, Past President of VBCG, and Michael Bristol of Autobahn Computers and others will present a Video Conferencing and Messaging demonstration. Michael will call Wayne at his home, and Wayne will come up on the screen at the Library to introduce the Program and the speaker. Four other people will then join the conference, talking to each other at the same time.** 

 **Both PC and MAC users will be interested.** 

### No Substitutes

We'd be remiss if we didn't take this opportunity to point out a few Vista features that are simply unavailable on Windows XP, and one of the most obvious is the new Aero interface. Although there are countless utilities to customize and gussy up the look and feel of WinXP, they won't give you the gee-whiz 3D features Aero can. Along the same lines, Microsoft's overhauled DirectX 10 graphics system is exclusive to Vista, so software (mostly games) that support it will look and perform much better on Vista than on WinXP.

Vista also bests WinXP with its new UAC (User Account Controls), which, among other improvements, replaces WinXP's Limited account type with a standard account. Because the Limited account really lives up to its name, most WinXP users run as Administrators, which can open you up to security problems. But in Vista, the Standard account can do things such as install software and change certain settings without giving the account (and software that runs on it) full administratorlevel access to the system.

### Did You Know That?

By Staff Writer Jean B Grider

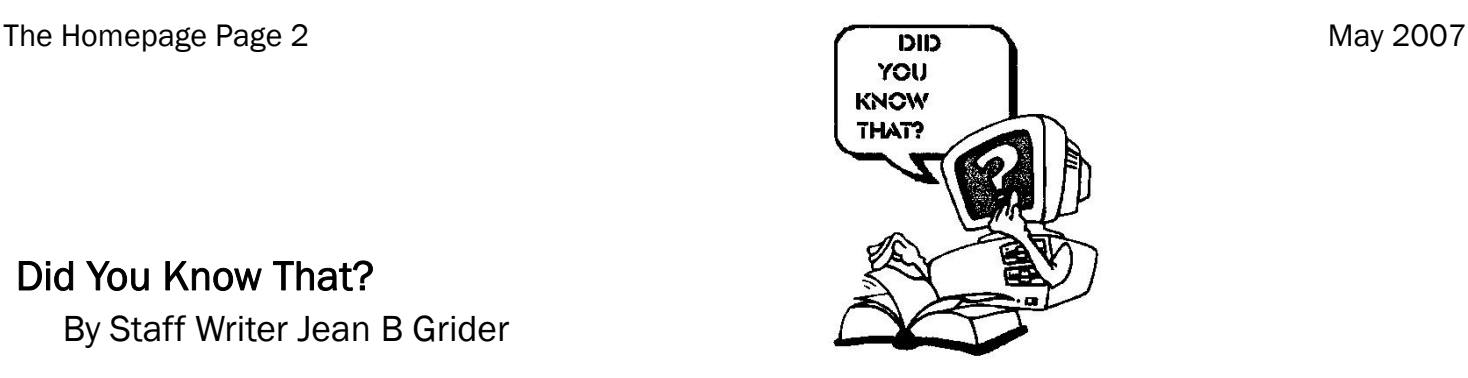

Protect your investment. Do you really need a surge protector. In my opinion, you don't need just a surge protector, but a battery backup that will allow you to turn your computer off during a Florida storm. I have three APC units for my computers. One for each desktop and I share one for the laptops. With the uninterrupted power source, you don't have to worry if you are out and there is a storm. Or if you are home and have a power failure, you have plenty of time to turn your computer off safely. As a matter of fact, during the last two hurricanes I connected the UPS system to the Generator and ran my computer and was even on line after the phones were back up. If you watch for sales you can pick one up for anyplace from \$50.00 to \$150.00. When you think about it, it is well worth the small investment considering your Flat Panel Monitor, Your Tower, your printer and scanner or whatever else you may have on your system. Not only do you want them protected from power serges and outages, but you want to make sure there is enough room for the air to flow all around your computer. Don't have books and paper blocking the airflow because this can shorten the life of your computer and cause poor performance.

Don't leave your CD's and DVD's in the car on a hot day. Heat can warp these, so be sure to store them at room temperature in their protective container so the cannot collect dust.. Try not to touch the writing surface of the disk.

Again, enough can not be said about Virus and Spyware software. You really do not have to pay a penny to be fully protected. There are several free AntiVirus programs out there. My long time favorite is AVG. It has even been reprogrammed for the new Vista system and that is exactly what is on my Vista laptop. Along with AVG Free I have Lavasoft's Free Ad Aware. If you are careful these free programs will protect your computer. Don't install programs that you do not need. Your computer uses your hard drive for extra memory and the more hard drive space you have the faster your computer will run.

This article is short this month. You would be surprised at what you could learn if you would attend one of the Special Interest Groups offered free of charge by the Vero Beach Computer Group. I, as one of the instructors, learn something new at each SIG. We have members who have been attending since the very first SIG's and they keep saying it was worth their time and they learned something new. Try It! You may just like it! Check the calendar for times and dates. Hope to see you and a guest at my next SIG on the 1st Thursday in May from 2:00 to 5:00. Just bring your question and a pencil and paper or your laptop if you wish.

#### Tips and Tricks from our Webmaster Tim Glover

#### Batch Renamer

http://aren.hulubulu.dk/ ARen v2.0 [928K] W9x/2k/XP FREE, Lockergnome Windows Digest, 5-3-2003

Batch renamer - This utility from Denmark provides options for renaming many files at one time. When I take photos with my digital camera, it uses the "IMG ####.JPG" naming convention. Not very meaningful, is it? I usually download a batch of photos from a specific event, so having the files renamed to "eventname\_dateincrementalnumber.jpg" would help. A nice feature is the ability to view the renaming before pursuing the change. Not only does it do renaming, but also new case (lower, upper, mixed, etc.), remove, list, replace, add, and attributes. You can save the new naming pattern for later use.

#### UniqueDisplay

http://www.snapfiles.com/get/uniquedisplay.html UniqueDisplay v1.0 [47k] WXP FREE, Lockergnome Windows Digest, 5-3-2003 1.0 [47k] WXP FREE, Lockergnome Windows Digest, 5-3-2003

If you change your monitor resolution under Windows XP, it gets changed for every user on the computer, forcing you to either reset your favorite resolution each time, or agree on a common solution. UniqueDisplay takes care of these shortcomings, allowing each user to have their own desktop resolution. The program supports multi-monitor configurations and fast user switching. There is no interface; the program installs to run automatically at startup. When you log in, it will automatically reset the resolution to your previous configuration; there is a small delay and your desktop items are still re-arranged, but at least you don't have to change the settings manually.

New 7 Wonders of the World, http://www.new7wonders.com/ Lockergnome Windows Digest, 5-3-2003

Seven Wonders of the World - Participate in an Internet vote to elect the New 7 Wonders of the World from 25 nominees. It's been over 2,000 years since the 7 Wonders of the World were selected. The site believes that due to the increase of global consciousness, it's time to select seven new symbols of the most outstanding human accomplishments in the past 2,200 years. The Web site is available in eight languages. Each of the 25 nominees will be presented via satellite television programs and on the Internet. The 24-month New 7 Wonders of the World Promotion Tour will visit all nominee locations as part of a 24 part TV series, which will be produced and broadcast to every possible corner of the world. The site presents statistics of the current voting.

Quizilla!, Lockergnome Windows Digest, 5-3-2003

#### http://quizilla.com/

Place for quiz addicts - A few people are real quiz-aholics, who love to take all those "What kind of whatever are you?" quizzes. Here, you can take or make quizzes. A login ID is required for creating quizzes to send to friends. The "Most Popular Quizzes" is a list of 50 of the most popular (obviously) quizzes in the past 24 hours, and currently in the lead (at the writing of this review) is "What Monty Python character are you?" Lucky me, I'm Sir Beveyere. Love those funny British actors. Maybe you'd like to know "What kind of kiss are you?" After you finish a quiz, you can copy the code to post on your Web site so people know what you are. There are many ways to find a quiz: you can search, see what's been added recently, or else view the list. Beware: there are references to words that some might find offensive in some of the quizzes and their titles.

# **MEETINGS AND SIGS**

**All meetings and SIGs are held in the Indian River County Main Library** 

**located at 1600 21 Street, Vero Beach, Florida**

# **May**

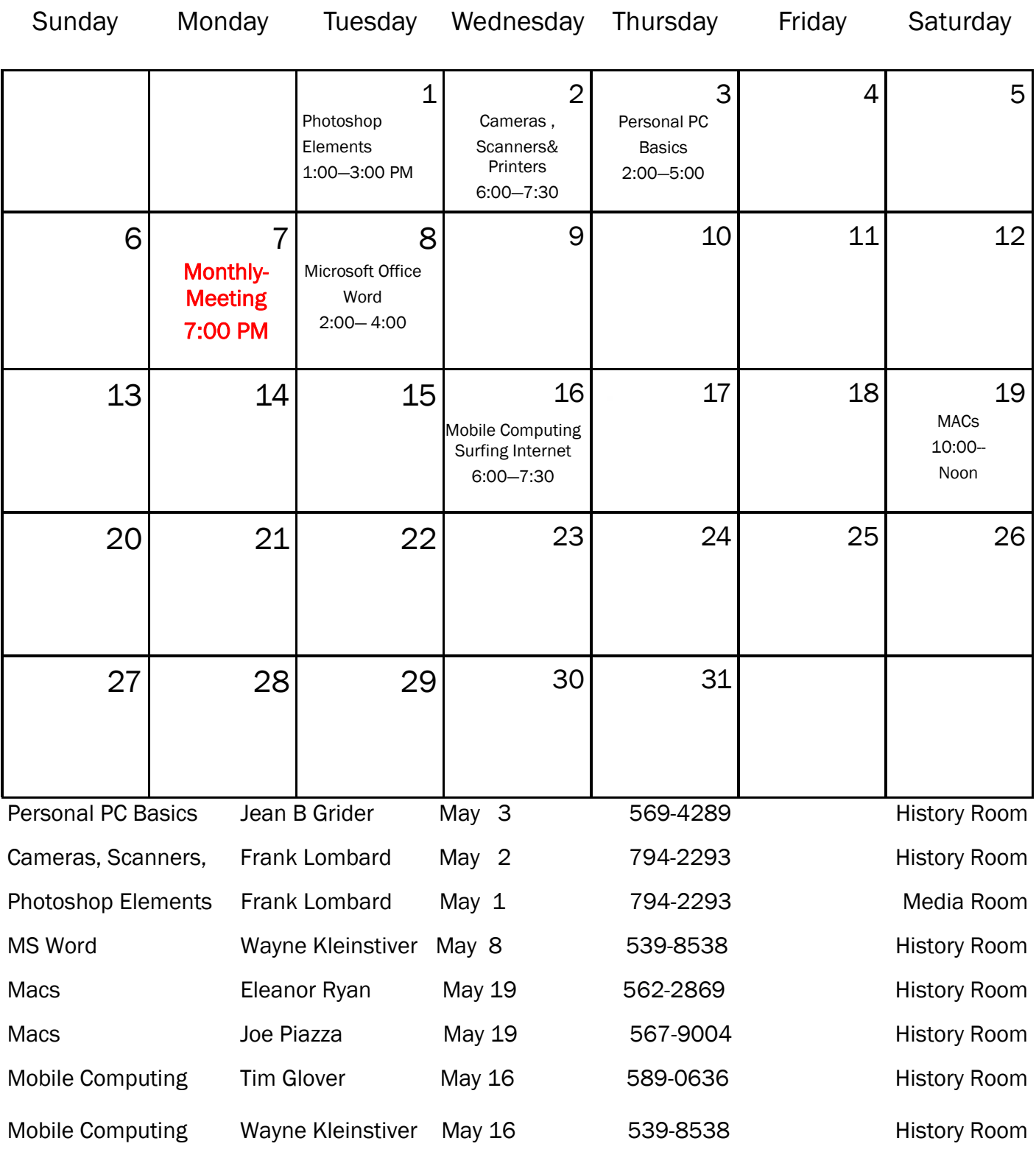

# The Mac Corner by Eleanor Ryan

### **Apple Statement**

iPhone has already passed several of its required certification tests and is on schedule to ship in late June as planned. We can't wait until customers get their hands (and fingers) on it and experience what a revolutionary and magical product it is. However, iPhone contains the most sophisticated software ever shipped on a mobile device, and finishing it on time has not come without a price — we had to borrow some key software engineering and OA resources from our Mac OS X team, and as a result we will not be able to release Leopard at our Worldwide Developers Conference in early June as planned. While Leopard's features will be complete by then, we cannot deliver the quality release that we and our customers expect from us. We now plan to show our developers a near final version of Leopard at the conference, give them a beta copy to take home so they can do their final testing, and ship Leopard in October. We think it will be well worth the wait. Life often presents tradeoffs, and in this case we're sure we've made the right ones. [Apr 12, 2007]

# Tip of the Week Converting to TIFF, JPG, or Photoshop

Want to change most any graphic into a Photoshop file? Just open the file in Preview, go under the File menu, and choose Save As..., where you can export your graphic in Photoshop format. But you're not limited to Photoshop format - Preview will also export your file as a JPEG, PICT, BMP (for sharing files with PC users), PICT, Targa (for video), and more. If the format you're saving in has options (such as quality and compression settings for JPEG and TIFF images), they will appear near the bottom of the dialog.

Next Tip: Emailing Web Pages

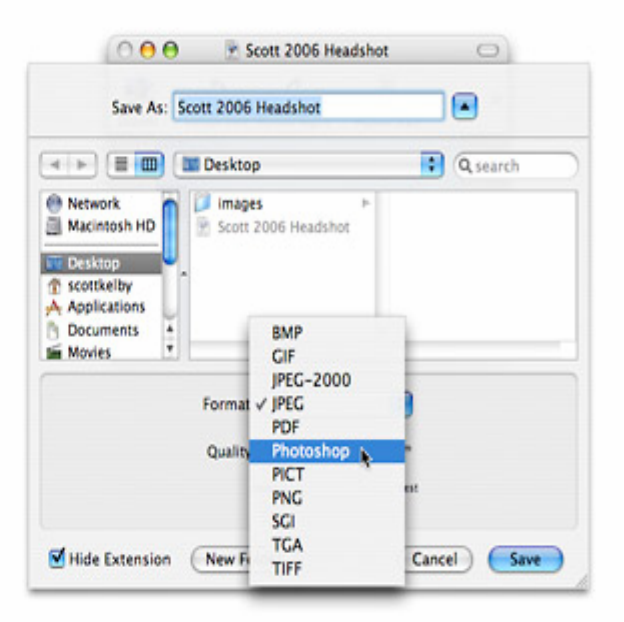

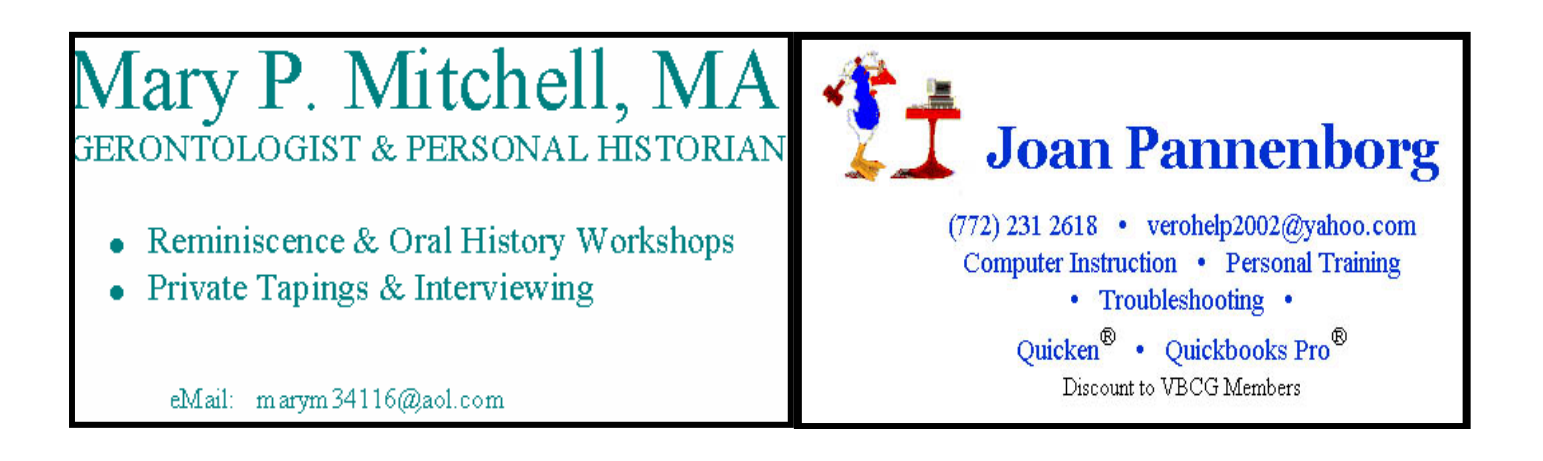

## The SIGs

If you are not attending a SIG, you are missing more than you know. Ask someone who attends them each month. It is well worth your time. All you have to do is bring your questions and a pencil and paper. You can even bring a guest if you want. Try it.

Google has an interesting new directory information service, which finds business listings free, and will even connect you free by dialing 800 466-4411. Read the FAQ and "cheat sheet" on the site for more info.

You just speak city or zip code and name of business. They will find it and tell you, send you a text message, or even connect you, saving you the "Information" charge (\$1.25 to \$3.50 on landline, \$1.75 on cell).

This service is especially useful when you're on your cell, because you don't have to fool with writing down the number or entering any more numbers.

On pay phones, you won't pay to call any business you find through this service.

Google also provides free calls to businesses found on Google maps. Read about it here and save toll charges.

Submitted by Phil Keeler, VBCG

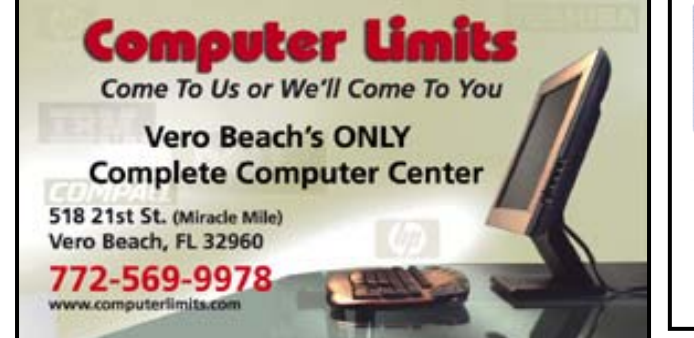

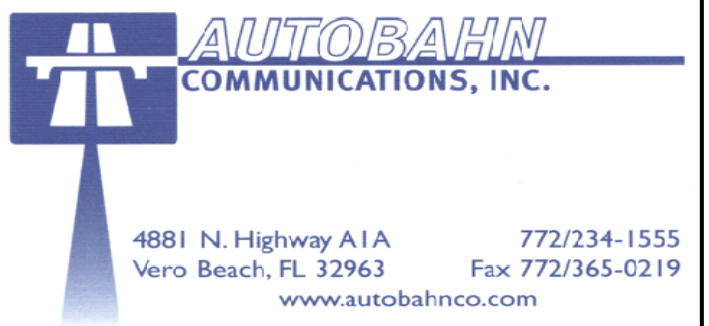